# **Pracownia z Algorytmów i struktur danych Zasady zaliczania i szczegóły techniczne oceniania (semestr letni 2024)**

## **1 Zasady zaliczania**

W semestrze ukaże się 6 zadań programistycznych, sprawdzających zdolność algorytmicznego myślenia, a także umiejętność zakodowania różnych algorytmów i struktur danych. Zadania będą publikowane na stronie pracowni: <https://aisd.ii.uni.wroc.pl/>. Prowadzący pracownię będzie też informować o nowych zadaniach na kanale *general* w zespole związanym z wykładem z AiSD w MS Teams. Na rozwiązanie każdego zadanie będzie co najmniej 2 tygodnie, zazwyczaj około 3–4 tygodni. Podstawą zaliczenia pracowni jest liczba punktów zdobytych za rozwiązywanie powyższych zadań.

- 1. Każde zadanie polega na wczytaniu danych wejściowych ze standardowego wejścia, wykonaniu obliczeń i wypisaniu wyniku na standardowe wyjście. Za każde zadanie można otrzymać od 0 do 10 punktów. Dokładne zasady oceniania znajdują się w części *[Techniczne szczegóły oceniania](#page-1-0)*.
- 2. Zadania oceniane są automatycznie; odnośnik do sprawdzaczki znajduje się na stronie pracowni. Punkty przyznane automatycznie przez program sprawdzający mogą być anulowane przez prowadzącego pracownię, jeśli stwierdzi on niezgodność rozwiązania z dodatkowymi warunkami podanymi w treści (takimi jak zabronienie używania konkretnych bibliotek lub plików nagłówkowych).
- 3. Niech  $P_M \in [0, 60]$  będzie sumą punktów, które student(ka) uzyskał(a) za wszystkie zadania, natomiast  $P_L \in [0, 40]$  będzie sumą punktów z pominięciem dwóch zadań, za które student(ka) uzyskał(a) najmniejszą liczbę punktów. Następnie wyliczamy:

$$
Y_M = 30 \cdot \left(\frac{P_M}{60} - \frac{1}{2}\right) \qquad \text{or} \qquad \text{or} \qquad \qquad Y_L = 30 \cdot \left(\frac{P_L}{40} - \frac{1}{2}\right).
$$

Warto zauważyć, że −15 ≤  $Y_M$  ≤  $Y_L$  ≤ 15.

a) Ocena za pracownię wystawiana jest na podstawie poniższej tabeli, gdzie przypadki graniczne rozstrzygane są na korzyść studenta(-ki).

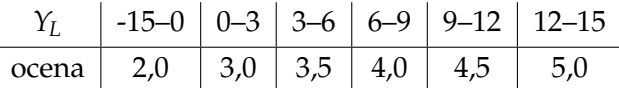

- b) Jeśli  $Y_L \geq 0$ , student(ka) ma prawo podejścia do egzaminu na poziomie licencjackim, otrzymując  $Y_L$  punktów egzaminacyjnych wliczanych do tego egzaminu.
- c) Jeśli  $Y_M \geq 0$ , student(ka) ma prawo podejścia do egzaminu na poziomie magisterskim, otrzymując  $Y_M$  punktów egzaminacyjnych wliczanych do tego egzaminu.
- 4. Kod oddawanego programu musi być tworzony w całości samodzielnie.
	- (a) W przypadku niesamodzielnego rozwiązania (różne osoby oddają takie same lub podobne rozwiązania), minimalną karą jest anulowanie punktów za to zadanie i dodatkowe zmniejszenie wartości Y<sub>L</sub> i Y<sub>M</sub> o 3. Kara dotyczy *wszystkich* osób, u których wykryto izomorficzne rozwiązania.
	- (b) W przypadku oddania cudzego rozwiązania (również przerobionego), minimalną karą jest anulowanie punktów za to zadanie i dodatkowe zmniejszenie wartości  $Y_L$  i  $Y_M$  o 6.

Warto wiedzieć, że wszystkie programy będą automatycznie porównywane ze sobą a także z rozwiązaniami dostępnymi w Internecie.

5. Osoby, które zaliczyły pracownię w latach ubiegłych mogą brać w niej udział bez zapisywania się na nią w USOS-ie. W takim wypadku do egzaminu na poziomie licencjackim wlicza się maksimum wartości  $Y_L$  uzyskanych w roku bieżącym i latach poprzednich, zaś do egzaminu na poziomie magisterskim analogiczne maksimum wartości  $Y_M$ .

# <span id="page-1-0"></span>**2 Techniczne szczegóły oceniania**

- 1. Dla każdego zadania zdefiniowane zostanie 13 testów: 3 testy *jawne*, 5 testy *pół-jawne* i 5 testów *tajnych*. Testy jawne dołączone są do treści zadania wraz z poprawnymi odpowiedziami. Zawartość testów pół-jawnych i tajnych jest nieznana.
- 2. Po wysłaniu zadania do sprawdzaczki program zostanie skompilowany i w przypadku błędu kompilacji zostanie on odrzucony. W przeciwnym przypadku program zostanie sprawdzony na testach jawnych i pół-jawnych. Student(ka) zostaje powiadomiony(-a) o wynikach tych testów.
- 3. Do upływu terminu oddawania zadania, można wysyłać rozwiązanie dowolną liczbę razy. Po upływie terminu oddawania zadania, sprawdzaczka przestaje akceptować kolejne rozwiązania.[1](#page-1-1) **Ocenie podlega ostatnia wersja, którą udało się zgłosić do sprawdzaczki.** Zostanie ona przetestowana na testach jawnych, pół-jawnych i tajnych.
- 4. Test zostanie zaliczony, jeśli program udzieli poprawnej odpowiedzi, udzieli jej w określonym w warunkach zadania czasie i nie zużyje więcej pamięci niż podane w treści zadania. Rozmiar kodu źródłowego programu nie może przekraczać 100 KB. Za każdy test można dostać albo komunikat OK oznaczający, że test został wykonany pomyślnie albo jeden z następujących komunikatów o błędzie:
	- (WA) Wrong answer: wygenerowana przez program odpowiedź jest nieprawidłowa.
	- (TLE) Time limit exceeded: program przekroczył limit czasu przewidziany na test.
	- (RE) Runtime error: program zakończył się z błędem wykonania.
	- (IO) Illegal operation: program próbował wykonać niedozwoloną operację, taką jak otwarcie pliku czy uruchomienie dodatkowego procesu lub wątku.

Za każdy pomyślnie wykonany test pół-jawny lub tajny student(ka) otrzymuje 1 punkt. Za testy jawne student(ka) nie otrzymuje żadnych punktów. Niekompilujący się program otrzyma zero punktów.

<span id="page-1-1"></span><sup>1</sup>Z różnych przyczyn sprawdzaczka kończy przyjmować rozwiązania ok. 3 min. po zapowiedzianym terminie.

5. Programy będą kompilowane i uruchamiane w 64-bitowym środowisku Linux na komputerze PC. Pamięć cache procesora sprawdzaczki to 3 MB.

Programy będą zapisywane w pliku prog.*rozszerzenie* i kompilowane do pliku prog. Wersje kompilatorów i opcje kompilacji dla poszczególnych języków są następujące:

- C, kompilator gcc 12.2.0 gcc -std=gnu18 -Wall -Wextra -Wshadow -O2 -static -DSPRAWDZACZKA -lm
- C++, kompilator gcc 12.2.0 g++ -std=gnu++17 -Wall -Wextra -Wshadow -O2 -static -DSPRAWDZACZKA
- OCaml, kompilator OCaml native-code compiler 4.13.1 ocamlopt -ccopt -static -w A
- Rust, kompilator rustc 1.63.0 rustc –edition=2021 -C opt-level=2 -C target-feature=+crt-static

## **3 Często zadawane pytania (z odpowiedziami)**

#### **Co to jest standardowe wejście i wyjście?**

Najprostsza odpowiedź brzmi: to klawiatura i monitor. Oczywiście nie należy zakładać, że po drugiej stronie siedzi żywa osoba i nawiązywać z nią interakcji (wypisywać "ludzkich" komunikatów czy czekać na naciśnięcie klawisza).

W szczególności do odczytania czegoś ze standardowego wejścia w języku C można wykorzystać funkcje scanf(), getchar() lub read(0,...), zaś do wypisania czegoś na standardowe wyjście funkcje printf(), putchar() lub write(1,...). Nie należy mylić standardowego wejścia z parametrami przekazywanymi do programu (w języku C jest to tablica argv[]).

### **Jak najlepiej wczytywać dane?**

To wbrew pozorom bardzo istotna kwestia, bo w przypadku niektórych problemów czytanie danych może zajmować znaczący procent czasu wykonania całego programu.

- Mniej doświadczonym programistom piszącym w C++ radzę korzystać z funkcji scanf() i printf() zamiast ze strumieni cin / cout. *Umiejętne* korzystanie ze strumieni *może* przyspieszyć czytanie wejścia o 10–20% w stosunku do scanf() / printf(), ale korzystanie z nich bez doświadczenia często kończy się na programie, który działa 10 razy wolniej. W przypadku korzystania ze strumieni cin / cout, należy zwrócić uwagę na następujące rzeczy.
	- **–** Nie należy mieszać strumienia cin z wywołaniami scanf() ani strumienia cout z wywołaniami printf(). Dodatkowo jeśli tego nie robimy, należy wyłączyć synchronizację strumieni ze stdio poleceniem std::ios::sync\_with\_stdio(false).
	- **–** Należy w pełni wykorzystać buforowanie i nie wypisywać za często zawartości buforów związanych z cout i stdio. Nawet jeśli w programie nigdzie nie mamy polecenia flush(cout), to taka operacja jest wykonywana niejawnie za każdym razem kiedy wykonujemy cout << endl. Takie wywołania warto zamienić na cout << "\n".
		- \* Próba odczytu cin powoduje również wypisanie buforów związanych z cout; można temu zapobiec umieszczając na początku programu polecenie cin.tie(NULL).
- \* Jeśli nie wyłączyliśmy synchronizacji strumieni ze stdio, to próba odczytu cin spowoduje również wypisanie buforów związanych ze stdio.
- Jeśli chcemy wczytać cały wiersz, to wykorzystanie funkcji fgets() będzie znacznie szybsze niż wczytywanie po znaku funkcjami scanf("%c", &znak) czy cin >> znak .
- Dane wejściowe będą spełniać specyfikację zadania i nie trzeba tego sprawdzać.
- Można wypisywać część wyniku przed przeczytaniem całości danych wejściowych. W przypadku, w którym dane wejściowe nie mieszczą się w całości w pamięci, jest to nawet konieczne.

## **Ile pamięci zużywa mój program?**

Obliczenie zajmowanej przez program pamięci i dbanie o to, żeby nie została ona przekroczona dla żadnego testu jest częścią zadania. Poniżej zamieszczam trochę informacji na temat tego jak ją oszacować. Ustalany przez sprawdzaczkę limit dotyczy *całej* dostępnej dla procesu pamięci wirtualnej, w skład której wchodzą:

- Binarny kod programu. Ze względu na to, że kod jest statycznie skonsolidowany z bibliotekami, pusty program w C/C++ zajmuje ok. 1050 KB; w przypadku innych języków jest to zazwyczaj więcej.
- Zmienne statyczne (te zdefiniowane poza funkcjami w  $C/C++$ ). Zazwyczaj proste sumowanie zajętości poszczególnych zmiennych wystarcza; wyjątkiem są struktury, przy których należy wziąć pod uwagę efekty związane z wyrównywaniem danych ([http://en.wikipedia.org/](http://en.wikipedia.org/wiki/Data_structure_alignment) [wiki/Data\\_structure\\_alignment](http://en.wikipedia.org/wiki/Data_structure_alignment)).
- Stos. Zapisywane są na nim między innymi zmienne lokalne wywoływanych funkcji, parametry wywołania funkcji i adres powrotu z funkcji ([http://en.wikipedia.org/wiki/Call\\_stack](http://en.wikipedia.org/wiki/Call_stack)). Na jego objętość należy uważać zwłaszcza w przypadku funkcji rekurencyjnych. Nie ma dodatkowego limitu na stos (standardowy linuksowy limit wynoszący 8 MB jest wyłączany przez sprawdzaczkę).
- Sterta. Pamięć rezerwowana dynamicznie (zazwyczaj za pomocą funkcji new i malloc). Warto pamiętać, że funkcje te potrzebują dodatkowej pamięci na swoje struktury. W szczególności ich obecna implementacja w systemie 64-bitowym powoduje, że wywołanie malloc $(n)$  rezerwuje  $n + 8$  bajtów zaokrąglane w górę do wielokrotności 16 bajtów, przy czym minimalną liczbą rezerwowanych bajtów jest 32. Zaokrąglanie w przypadku operatora new jest takie samo.

## **Mój program dostał odpowiedź Runtime Error (RE)**

Oznacza to, że na konkretnym teście program zakończył się z kodem wyjścia różnym od zera. Są dwa możliwe powody takiej sytuacji.

- Program został zakończony przez sygnał. Statystycznie najczęściej przytrafiające się sygnały to:
	- **–** SIGKILL: otrzymuje go program, którego zmienne statyczne (w C/C++ te definiowane poza funkcjami) wraz z kodem programu nie mieszczą się w pamięciowym limicie zadania.
- **–** SIGSEGV: naruszenie ochrony pamięci; wysyłany kiedy program zapisuje (lub odczytuje) cudzą (lub niezarezerwowaną) pamięć. Zazwyczaj występuje, jeśli w C/C++ zaczniemy zapisywać dane poza zakresem tablicy. Inną częstą możliwością jest przekroczenie limitu pamięci na stercie. W tym przypadku próba rezerwowania pamięci funkcją malloc (lub operatorem new) zwraca pusty wskaźnik i jeśli tego nie sprawdzimy, to zaczniemy zapisywać dane pod tym pustym wskaźnikiem.
- **–** SIGABRT: najczęściej występuje jeśli program w C++ nie przechwycił powstałego wyjątku (przykładowo jeśli w STL nie udało się zarezerwować pamięci).

Innymi słowy: praktycznie we wszystkich przypadkach taki błąd oznacza, że albo zabrakło nam pamięci albo piszemy po pamięci, która nie należy do naszego procesu.

• Program explicite zwrócił niezerową wartość, np. w programie w C/C++ wykonanie funkcji main() zakończyło się instrukcją return 1.

## **Mój program dostał odpowiedź Illegal Operation (IO)**

IO oznacza próbę wykonania niedozwolonej funkcji jądra. Oznacza to, że albo usiłujesz celowo przechytrzyć sprawdzaczkę albo robisz to nieświadomie.W tym drugim przypadku prawdopodobnie jest to spowodowane wywołaniem system("pause"), co usiłuje stworzyć nowy proces.

Jeśli chcesz korzystać z wywołania system("pause") na windowsowym kompilatorze w domu i nie kasować go przy każdym wysyłaniu rozwiązania do sprawdzaczki, użyj następującej konstrukcji:

#ifndef SPRAWDZACZKA system("pause"); #endif

Jeśli nie próbujesz zrobić niczego dziwnego i nie wywołujesz dodatkowego procesu (patrz wyżej) a mimo to otrzymujesz odpowiedź IO, zgłoś to prowadzącemu pracownię.

#### **Mój program działa w domu, a na sprawdzaczce nie działa dla testów jawnych**

Wykonaj następujące kroki:

- Sprawdź, czy kompilacja na sprawdzaczce generuje jakiekolwiek ostrzeżenia i pozbądź się ich.
- Sprawdź, czy program działa poprawnie na jakimś komputerze z zainstalowanym Linuksem. Być może w domu używasz kompilatora niezgodnego ze standardem, np. starego Visual C++. Koniecznie użyj do kompilacji tych samych opcji, ze szczególnym uwzględnieniem opcji -O2. Spróbuj uruchomić program na tej samej wersji kompilatora co na sprawdzaczce.
- Uruchom program parokrotnie i sprawdź, czy zawsze otrzymujesz takie same odpowiedzi. Być może Twój program zachowuje się niedeterministycznie, gdyż np. korzysta z niezainicjowanych zmiennych.
- Przed uruchomieniem programu ogranicz pamięć dla procesu za pomocą polecenia powłoki ulimit -v limit\_w\_KB i uruchom program na możliwie największych (dopuszczalnych przez treść) danych.
- Skompiluj swój program z opcjami -fsanitize=address,undefined i uruchom go. Jeśli skompilujesz swój program z opcją -g, dostaniesz precyzyjniejsze informacje na temat miejsca potencjalnych błędów.
- Uruchom program za pomocą valgrind –tool=memcheck ./twoj\_program < input i przeczytaj uważnie wszystkie ostrzeżenia ze szczególnym uwzględnieniem komunikatów dotyczących korzystania z niezarezerwowanej pamięci lub niezainicjowanych zmiennych. Ten sposób znacząco spowalnia wykonanie programu, więc warto stosować go na małych plikach wejściowych. Żeby uniknąć fałszywych ostrzeżeń związanych z biblioteką standardową warto skompilować program bez opcji -static.

Jeśli żadna z powyższych rad nie pozwala na wyeliminowanie błędu, skontaktuj się z prowadzącym pracownię.

#### **Jak ustalane są limity czasowe dla poszczególnych testów?**

Czas zostaje tak dobrany, żeby dopuścić rozwiązania o nieco gorszych stałych niż optymalne, ale — przynajmniej na niektórych testach — odrzucić rozwiązania, które korzystają z asymptotycznie nieoptymalnych algorytmów.

W tym celu na sprawdzaczce uruchamiany jest program wzorcowy. Program wzorcowy jest napisany w C/C++ i zazwyczaj ma asymptotycznie optymalną złożoność. Jeśli wejście jest ciągiem liczb, to wczytywane są one funkcją scanf(). Długie wiersze napisów wczytywane są funkcją fgets(). Limity to zazwyczaj czasy uzyskane przez program wzorcowy przemnożone przez ok. 3–4.

#### **Jak ściśle należy trzymać się warunków określonych w zadaniu?**

W przypadku, kiedy istnieje tylko jedna dobra odpowiedź, dopuszczalne jest drobne odchylenie w niektórych białych znakach: w takim przypadku wynik działania programu będzie porównywany z wzorcowym za pomocą polecenia diff -b -B.

*Marcin Bieńkowski*